# Computer

#### Parte Generale

#### computer

- **Riceve dati**
- Elabora dati
- Memorizza dati
- **Produce risultati in uscita**

#### Personal Computer

HARDWARE (parti meccaniche)

SOFTWARE (programmi)

# Programmi

- Sistemi operativi
- Programmi applicativi
- Linguaggi di programmazione

## HARDWARE

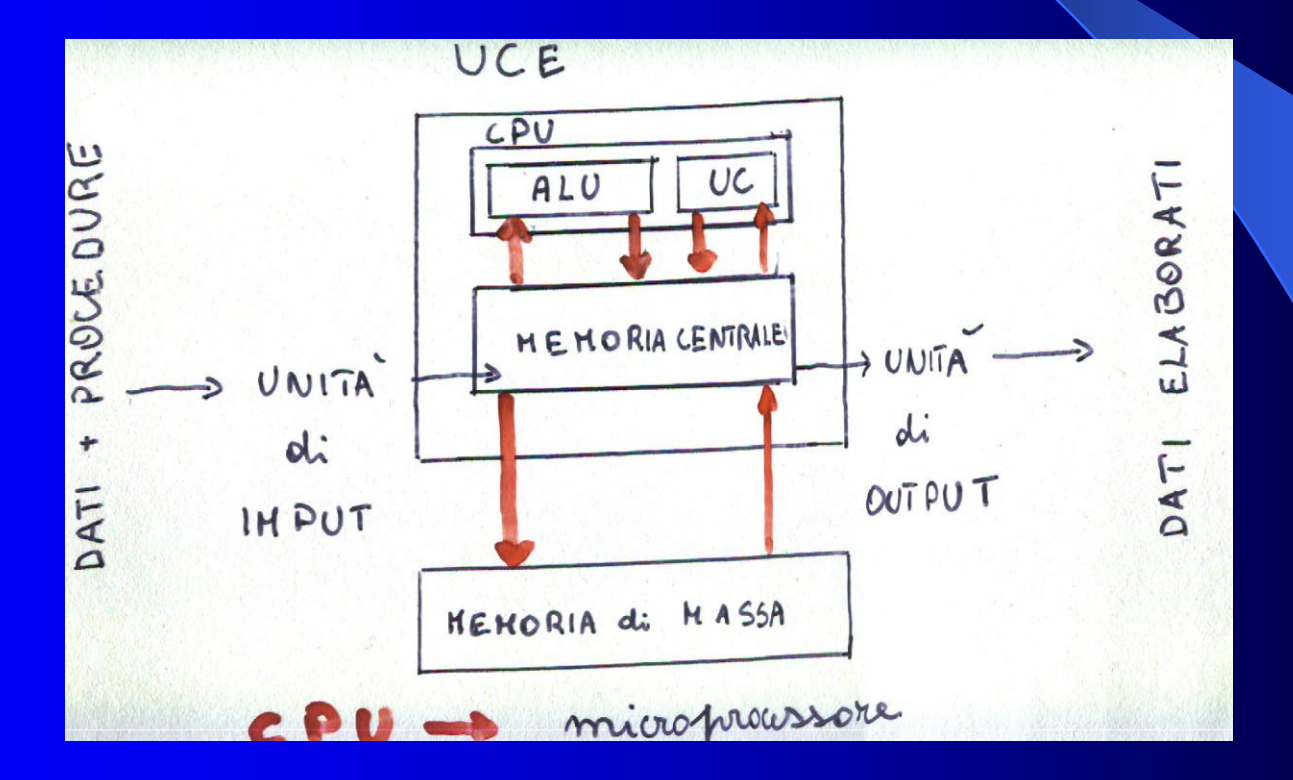

Le unità periferiche sono quei Dispositivi che permettono la comunicazione del computer con l'esterno

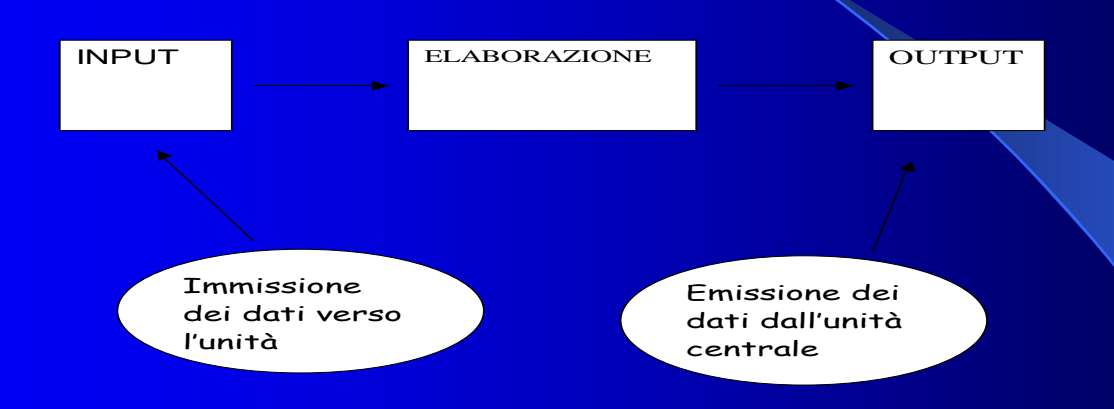

- Periferiche di input: tastiera, mouse, lettori di dischi e nastri, lettori ottici, tavolette grafiche, scanner, webcam;
- **Periferiche di output: stampanti, monitor, casse acustiche;**
- Periferiche di input / output: dischi, schermi sensibili al tatto

### SCHEDA MADRE

- CPU
- **ODRIVE**
- **HARD DISK**
- **MEMORIA CENTRALE**
- ALTRE SCHEDE (audio,video,ecc)

### MEMORIA CENTRALE

 ROM (read only memory) memoria di sola lettura.

 RAM (random access memory) memoria ad accesso casuale (memoria volatile)

### MEMORIA DI MASSA

**• DISCHETTI**  DISCO RIGIDO **CD ROM • DVD • CHIAVETTA USB • SCHEDE DI MEMORIA**  Tutte le informazioni immagazzinate nella memoria del computer sono espresse sotto forma di numeri del SISTEMA BINARIO. Le cifre 0 e 1 sono dette BIT.

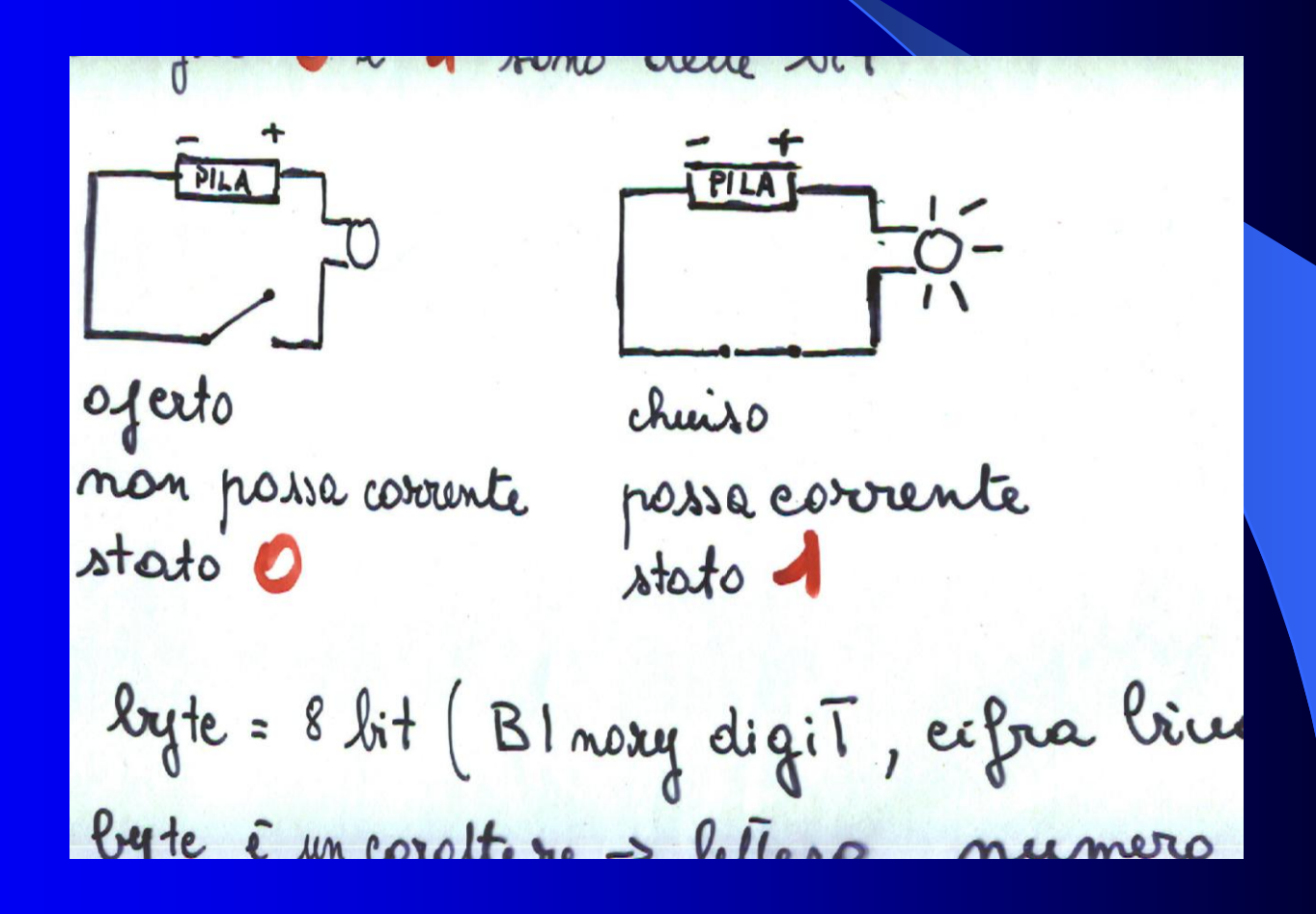

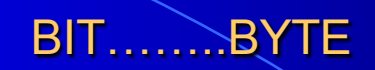

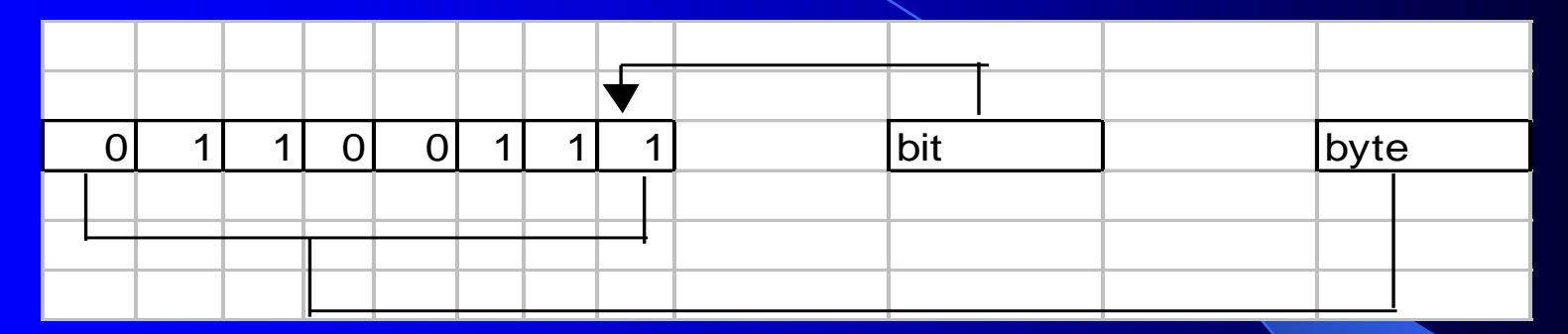

• 1 byte è 8 bit (BInary digiT, cifra binaria) Un byte è un carattere cioè una lettera, un numero, una virgola o un punto, uno spazio vuoto Unità di misura di memoria è il BYTE. La capacità di memoria viene misurata in multipli di byte. **1** 1 1 0 0 1 1 1 1 bit<br>
1 byte è 8 bit (BInary digiT, cifra binaria)<br>
Un byte è un carattere cioè una lettera, un numero, una<br>
virgola o un punto, uno spazio vuoto<br>
Unità di misura di memoria è il BYTE. La capacità di<br>
me

- Kilobyte 1024 byte
- Megabyte 1024 Kilobyte 1048576 byte
- Gigabyte 1024 megabyte 1073741824 byte
-